# Lessons Learnt Using Github actions in an Apache Project

Daan Hoogland && David Jumani

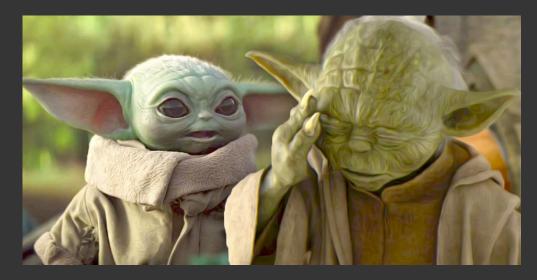

**David Jumani** 

**Daan Hoogland** 

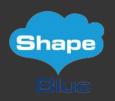

ShapeBlue

Committer && PMC @ Apache CloudStack

# **Employee Owned**

### **Apache CloudStack**

- Support
- Implementation
- Development
- Consultancy
- Community Support

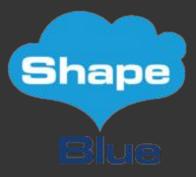

# Agenda:

- Github Actions
- Motivation
- Past
- Present
- Future
- Learnings

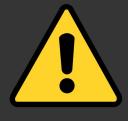

# Don't try this <del>at home</del> in Prod

# We're innocent!!

**TBD** 

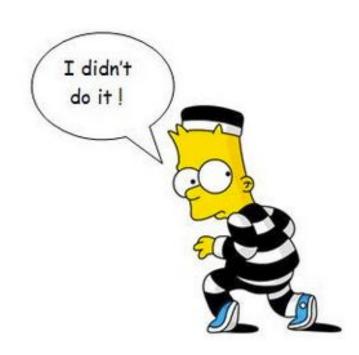

### **Github Actions ??**

Explain

### **Github Actions ??**

- "CI / CD" Platform
- Automate workflow
- Events
- Jobs
- Runner

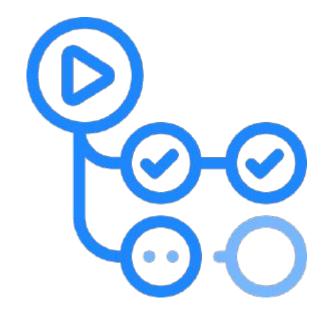

# Why are we here?

- Short staffed
- Manual labour
- Hardware reliant
- We just love automation!

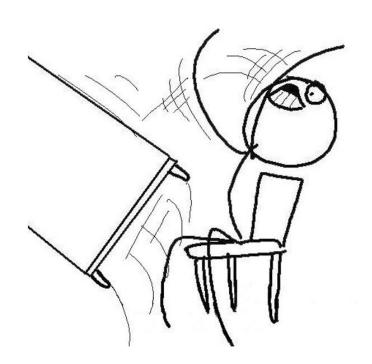

# Pre-Alpha Build

- Terrible Manual Test workflow
- Bad / Unavailable Infra
- Better than nothing

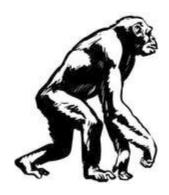

# **Alpha Build**

- Github Bot
- Respond to comments
- Cron Job
- Kick packages && Tests
- Report Success / Failure (sometimes)

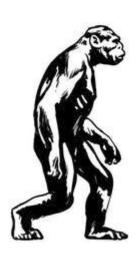

### **Beta Build**

- Github actions
- Boring Cyborg
- Automatically Comments

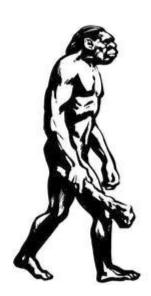

### What we have

- Label Assignment Triage
- Linter
- Code Coverage
- Code Quality
- Unit && E2E Tests
- Automatically trigger builds
- Notify users of merge conflicts
- Tests on push

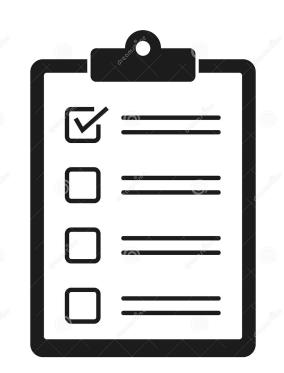

# It works (Sorta)

- Triaging
  - Label, Reviewer
  - Ready for review
- Code coverage
- Code quality

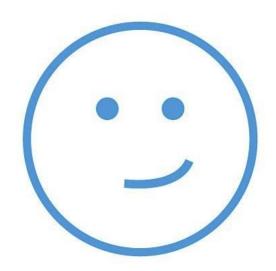

# It doesn't work (Sorta)

- Test Coverage
  - workflow works, provider doesn't
- All packages and tests

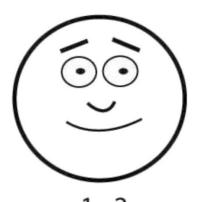

1 - 2 hurts just a little bit

# What we've Learnt - The good

- They work!
- Simple
- Super flexible
- Prioritize this

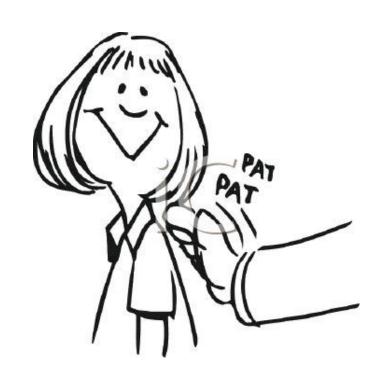

### What we've Learnt - The bad

- We have custom infra
- We're human
- Shoulda Woulda Coulda

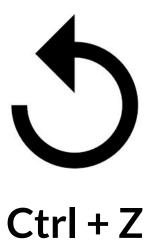

# The future is bright-ish

- Load balancing
- Triggered by tags
- Periodic Healthchecks
- Explore options

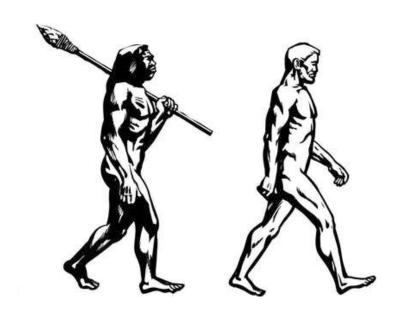

# Thank You!